## Error when launching CU-Data [1]

February 20, 2020 by Sarju Khadka [2]

Are you getting the following authentication error message when launching CU-Data from the portal?

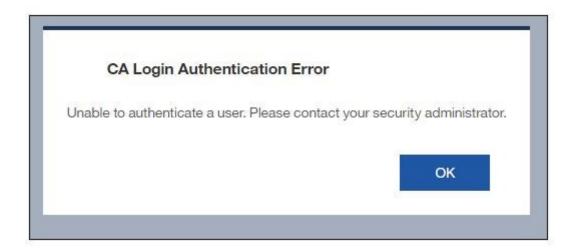

If yes, you can simply click on the 'OK' button to launch CU-Data and render your reports. Fortunately, this issue is not affecting all the users of CU-Data.

UIS is actively working on troubleshooting the error. We will update this blog when the issue is resolved!

## Send email when Published:

Yes

Source URL:https://www.cu.edu/blog/m-fin/error-when-launching-cu-data

## Links

[1] https://www.cu.edu/blog/m-fin/error-when-launching-cu-data [2] https://www.cu.edu/blog/m-fin/author/1855